SAP ABAP table BIW ISU ESTA SIM {BW Extract Structure for Mass Simulation (Do not Change!)} BIW ISU ESTA SIM-AKLASSE = EAKLASSE-AKLASSE

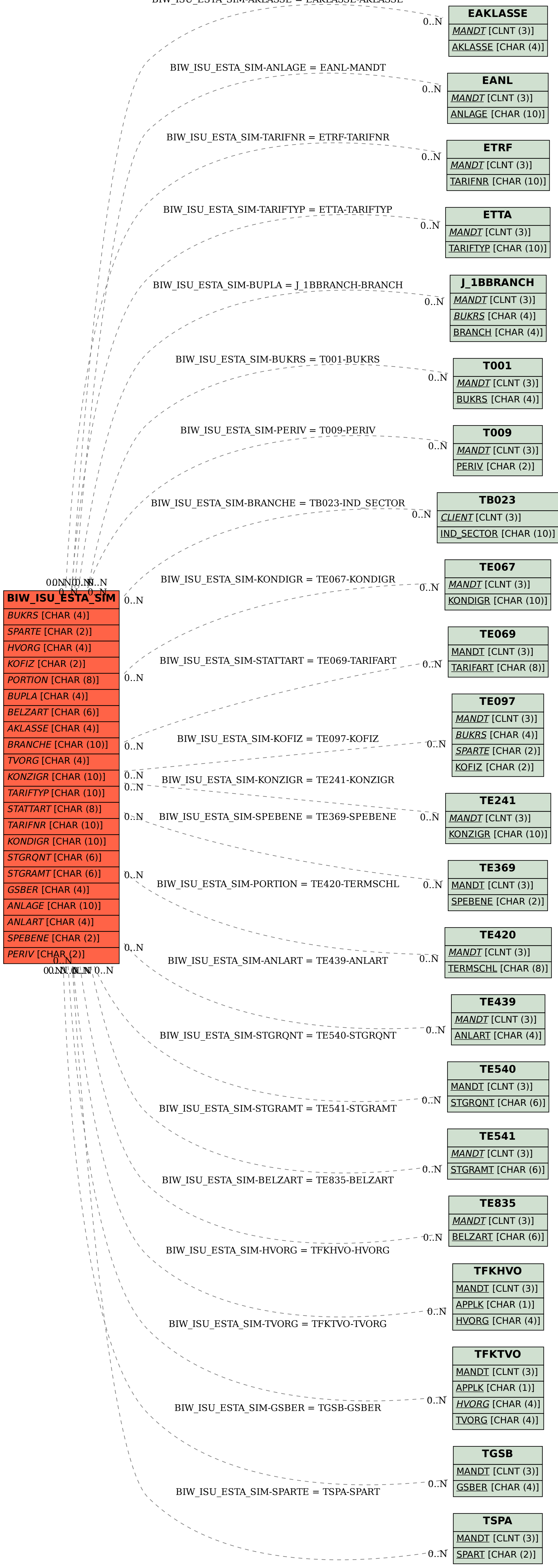